## **Informatik im Differenzierungsbereich**

**Inhalt der Präsentation:**

- **Warum gibt es Informatik in der Schule?**
- **Was macht man im Fach Informatik?**
- Wer sollte den Kurs belegen?
- **Wie sind die Rahmenbedingungen?**
- **Häufig gestellte Fragen**

### **Warum gibt es Informatik in der Schule?**

#### **Wir leben in einer von Computern und Technik durchdrungenen Welt.**

**Um diese Technik souverän und kritisch einschätzen und nutzen zu können, reicht es nicht,**  im Internet "surfen" und "spielen" zu können.

**Vielmehr sollte man in der Lage sein, zu entscheiden, wo diese neuen Techniken sinnvoll und wo sie gefährlich sind.** 

### **Was macht man im Fach Informatik? 1 / 5**

- **Aufbau von Computersystemen** 
	- **Aufbau und Arbeitsweise von Computern**

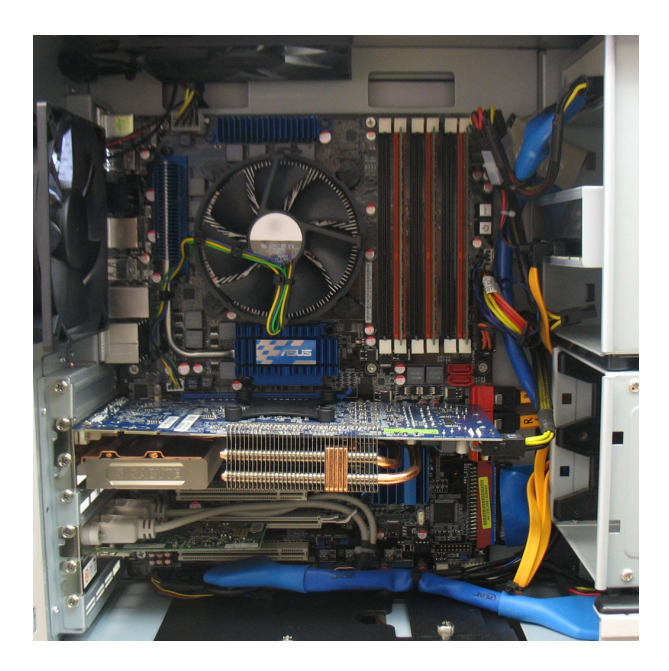

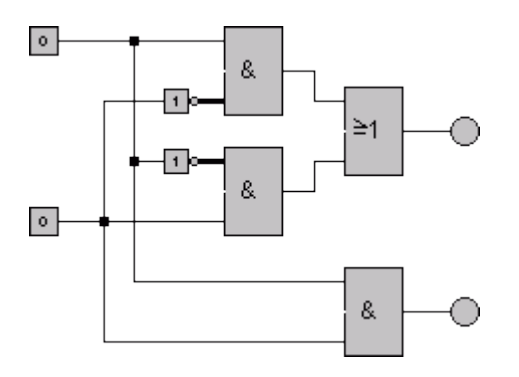

### **Was macht man im Fach Informatik? 2 / 5**

- **Einführung in die Programmierung**
	- **Programmiersprache vermutlich Python**

#### Python ist die populärste Programmiersprache

Die beliebtesten Programmiersprachen weltweit laut PYPL-Index 2020 (in %)\*

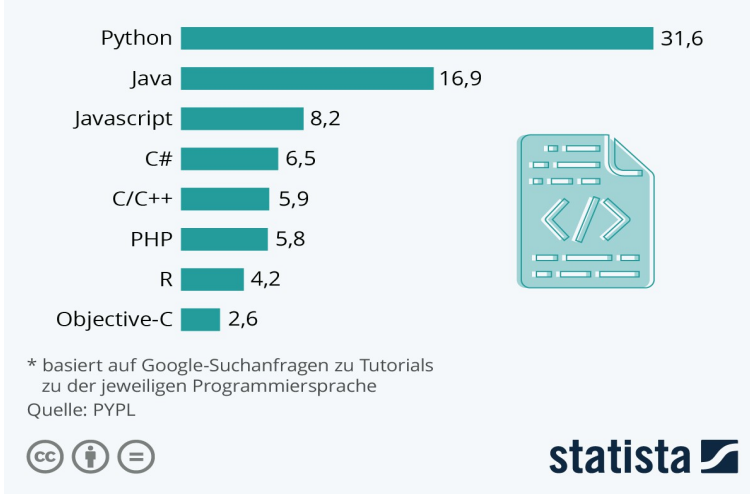

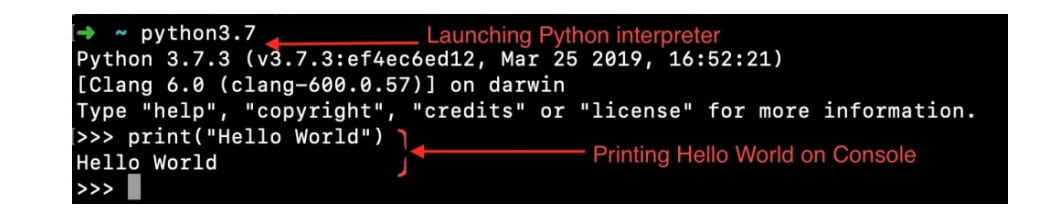

#### **Was macht man im Fach Informatik? 3 / 5**

### ● **Gestaltung von Webseiten mit HTML**

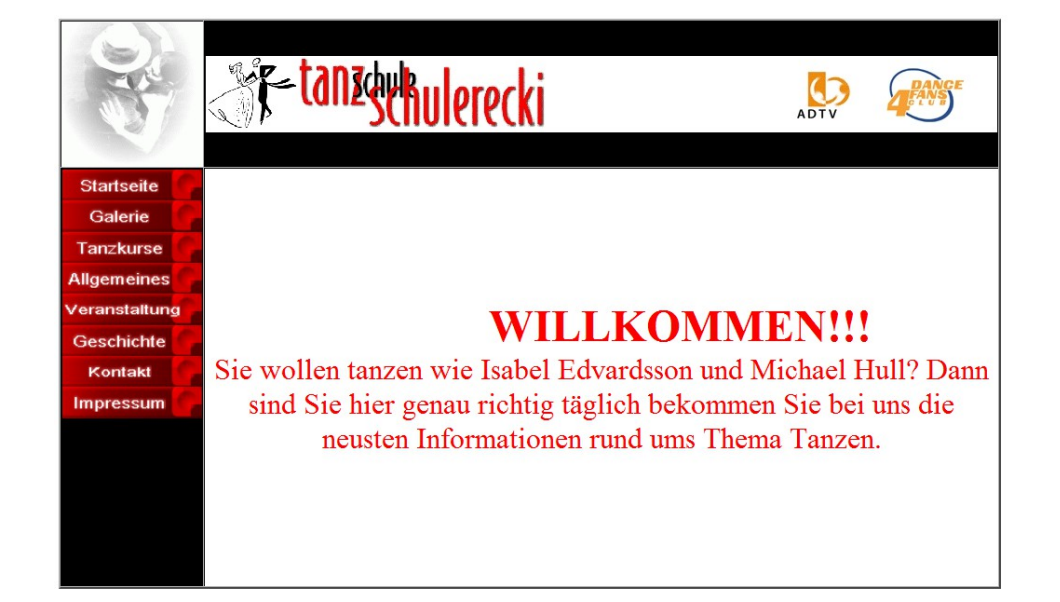

<!doctype html public "-//W3C//DTD HTML 4.01 Transitional//EN">  $\text{thtml}$  $<$ head> <title>index</title> <meta name="description" content="Unsere Tanzschule bietet Ihnen e: <meta name="author" content="inf"> <meta name="keywords" content="tanzen, schulerecki, tanzkurse, standa; <meta name="generator" content="Ulli Meybohms HTML EDITOR">  $\langle$ /head> <body bacolor="" bordercolor="" bordercolorlight="#003F00" borderco <table bgcolor="#FFFFFF" bordercolor="#000000" border=2 cellspacing  $\langle$ tr> <td height=150 width=150 bgcolor="#FFFFFF"><img src="bilder/tanzpaa <td height=150 width=660 bgcolor="#000000"> <img srg="bilder/logo +  $\langle$ /tr>  $\langle$ tr> <td Height=450 width="" valign="top" bgcolor="#00000000"> <a href="seite2.html"><img width="150" src="bilder/p startseite1.g: <a href="seite3.html"><imq width="150" src="bilder/p qalerie1.qif" <a href="seite4.html"><img width="150" src="bilder/p tanzkurse1.gi; <a href="seite5.html"><imq width="150" src="bilder/p allgemeines1.o <a href="seite6.html"><img width="150" src="bilder/p veranstaltung: <a href="seite9.html"><imq width="150" src="bilder/p qeschichte1.q: <a href="seite7.html"><img width="150" src="bilder/p kontakt1.gif" <a href="seite8.html"><img width="150" src="bilder/p impressum2.gi; <td height=450 width=660 bgcolor="#FFFFFF"><br/>basefont size="3"><mar< <font color="#FF0000"><font size="+3"><div align="center">Sie wolle  $\langle$ /tr>  $\langle$ /table> </body>  $\langle$ /html>

#### **Was macht man im Fach Informatik? 4 / 5**

#### ● **Funktionsweise des Internet**

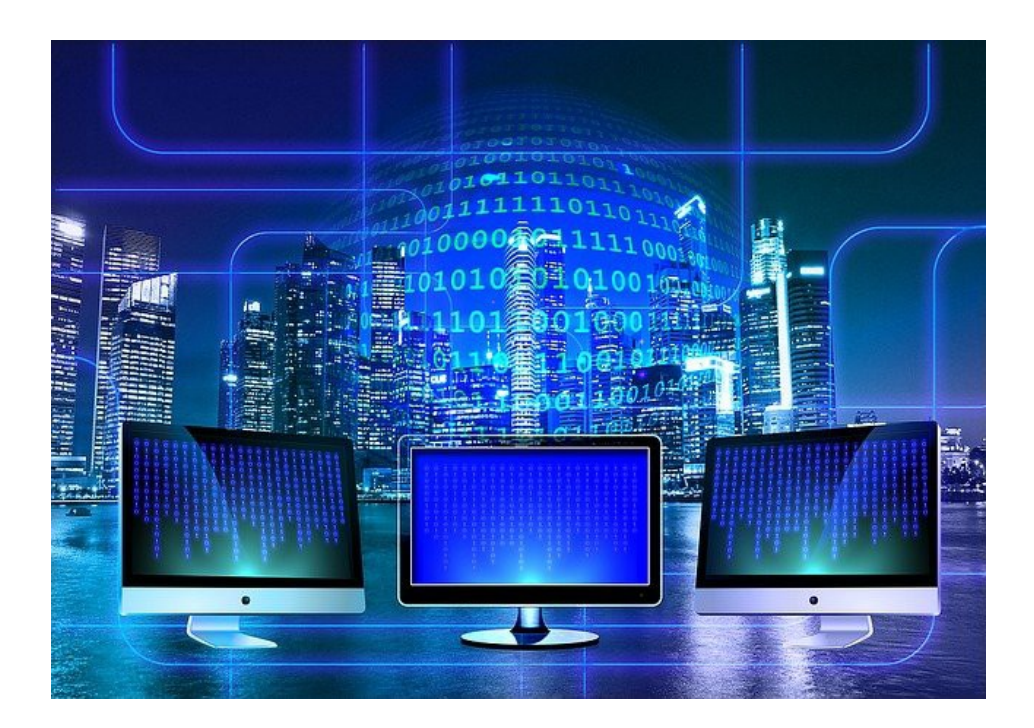

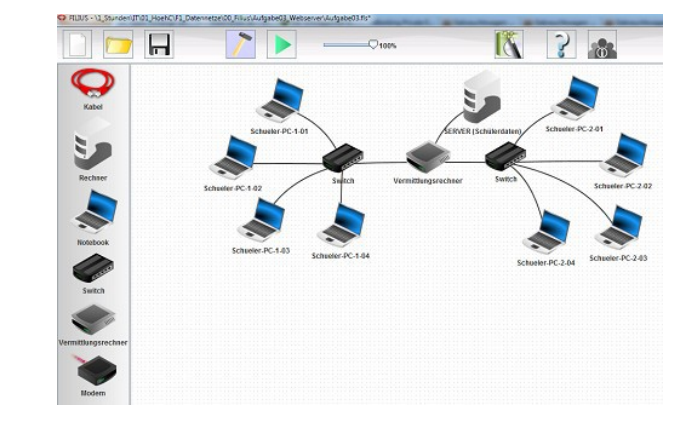

### **Was macht man im Fach Informatik? 5 / 5**

- **Sicherer Umgang mit Computersystemen** 
	- **Viren, Würmer und Trojaner**
	- **Richtiger Umgang mit sozialen Netzwerken**
	- **Rechtliche Grundlagen im Netz**

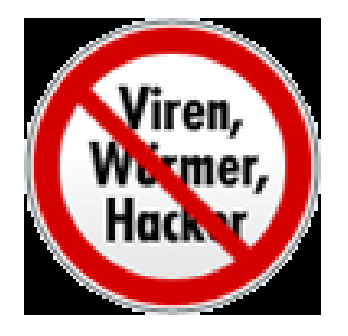

## **Wer sollte den Kurs belegen?**

#### **Ihr seid richtig in dem Kurs, wenn**

- **ihr Spaß am Umgang mit Computern habt.**
- **ihr gerne logisch denkt.**
- **eure Mathematiknote nicht schlechter als 3 ist!**
- **ihr später mal etwas machen wollt, was etwas mit** 
	- **Technik,**
	- **Mathe,**
	- **Informatik,**
	- **Ingenieurwissenschaften etc.**

#### **zu tun haben soll.**

# **Wie sind die Rahmenbedingungen?**

- **Drei Unterrichtstunden pro Woche**
- **Zwei Klassenarbeiten pro Halbjahr (nicht am Rechner)**
- **Die Website wird möglicherweise als Facharbeit bearbeitet.**
- Privater Zugriff auf einen PC ist sehr sinnvoll.

# **Häufig gestellte Fragen**

- **Können das auch Mädchen wählen? Na klar!!!**
- **Muss man Info im Diff wählen, um Info in der Oberstufe wählen zu können?**

**Nein, aber es ist sehr sinnvoll!**

• Sollte ich das wählen, was mein bester Freund / **meine beste Freundin gewählt hat?**

**Nein! Triff für dich die richtige Entscheidung!**

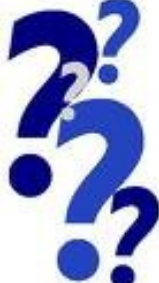